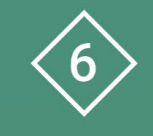

Àrea 6 CDD Desenvolupament de la competència digital de l'alumnat

**PDE | Pla Digital Educatiu** 

# **Ús del processador de textos**

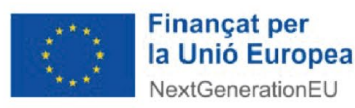

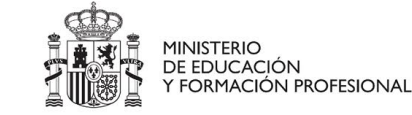

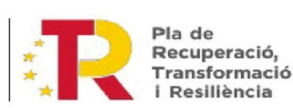

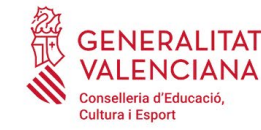

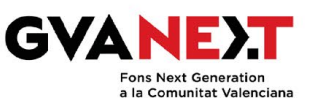

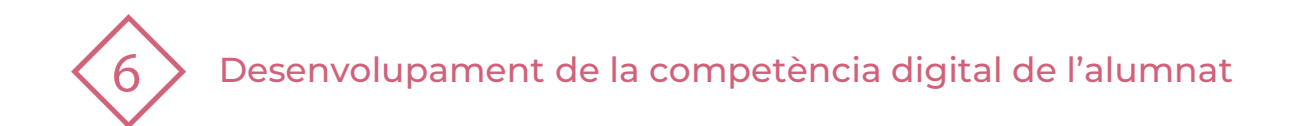

### **Ús del processador de textos**

#### **Dirigit a:**

Educació Primària - 3r cicle

#### **Objectiu:**

Aprendre a utilitzar de manera funcional processadors de textos i fer un ús col·laboratiu dels documents creats.

#### **Descripció del recurs:**

Aquest recurs constitueix una guia bàsica sobre les característiques i funcions dels processadors de textos. A més, contempla els passos a seguir per fer-ne un ús col·laboratiu dels mateixos.

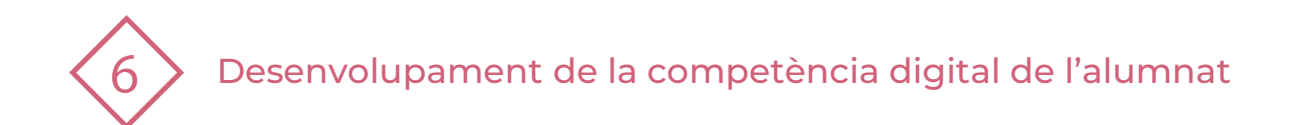

## **Índex**

- 1 | Processadors de textos
- 2 | Com crear un document amb Microsoft Word
- 3 | Practiquem!

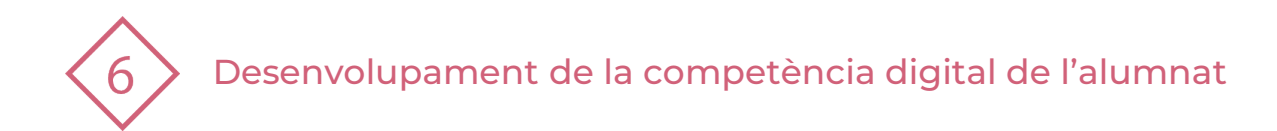

### **1 | PROCESSADORS DE TEXTOS**

Aplicacions informàtiques que permeten crear i editar documents de text mitjançant dispositius digitals.

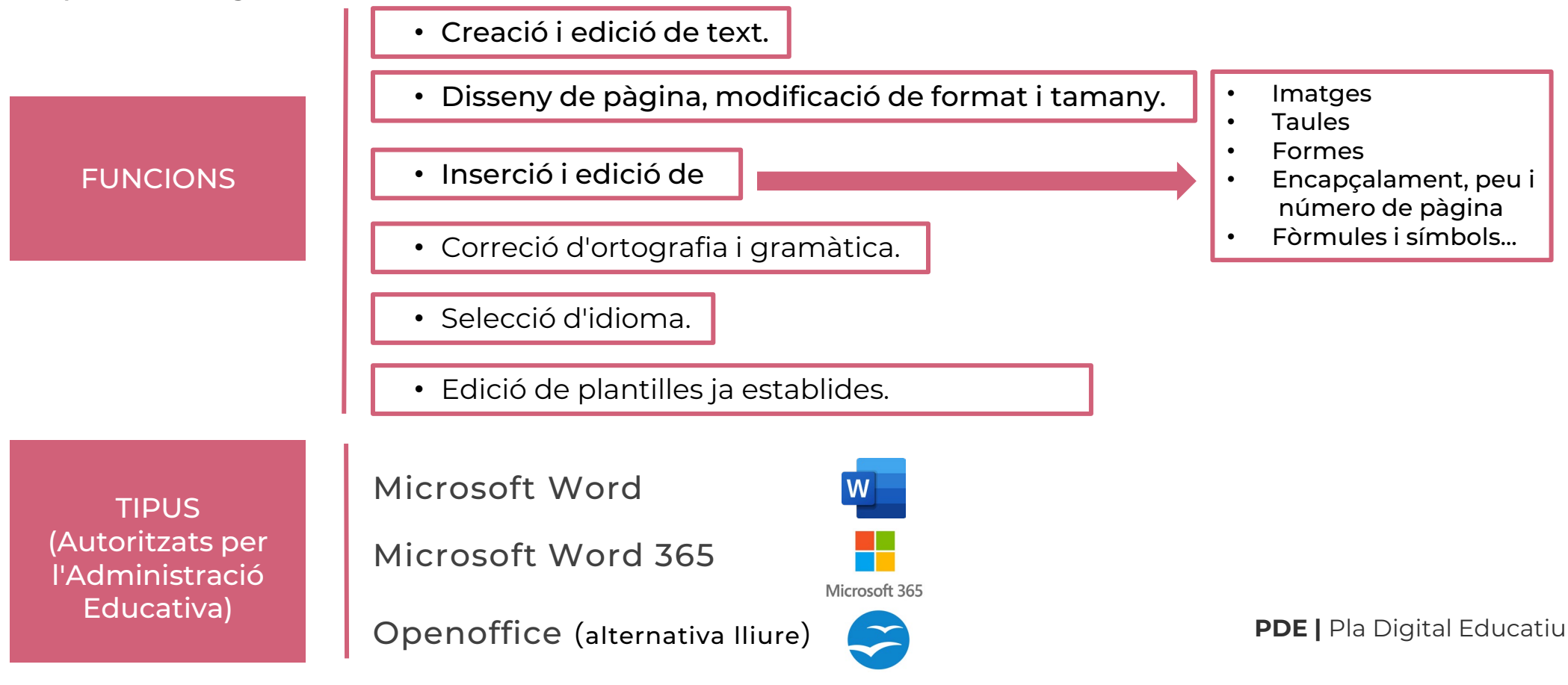

Desenvolupament de la competència digital de l'alumnat

6

### **2 | COM CREAR UN DOCUMENT AMB MICROSOFT WORD**

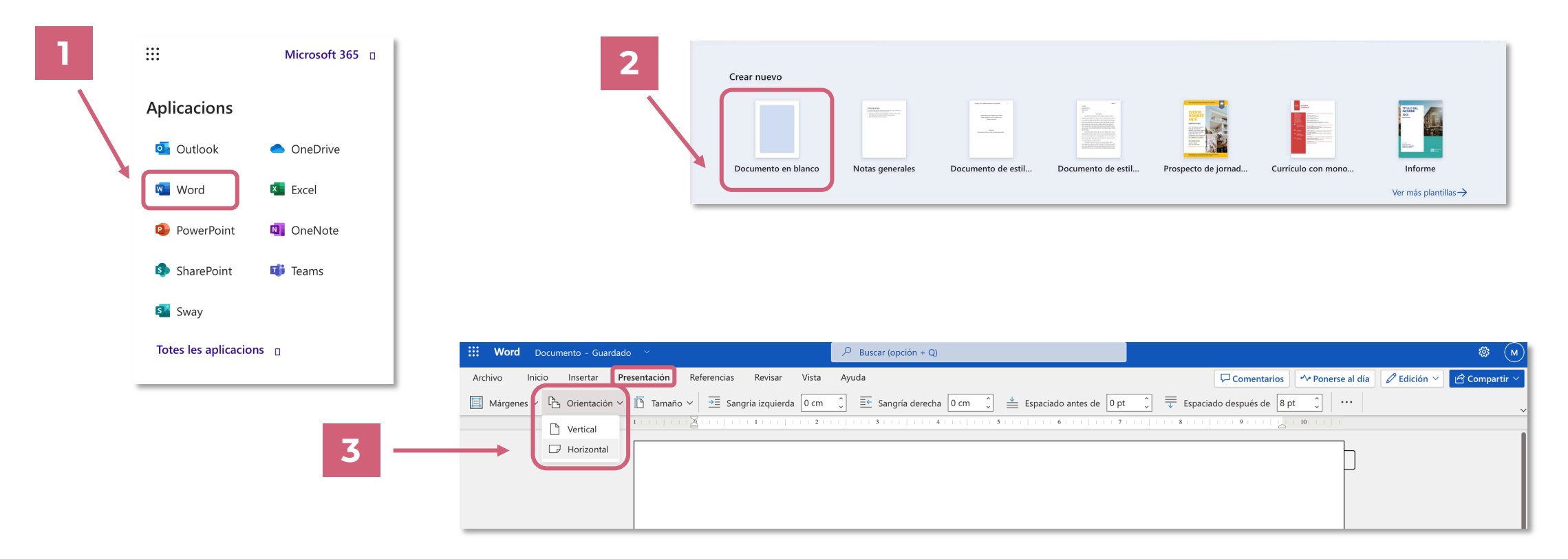

Desenvolupament de la competència digital de l'alumnat

 $\mathbf 6$ 

### **2 | COM CREAR UN DOCUMENT AMB MICROSOFT WORD**

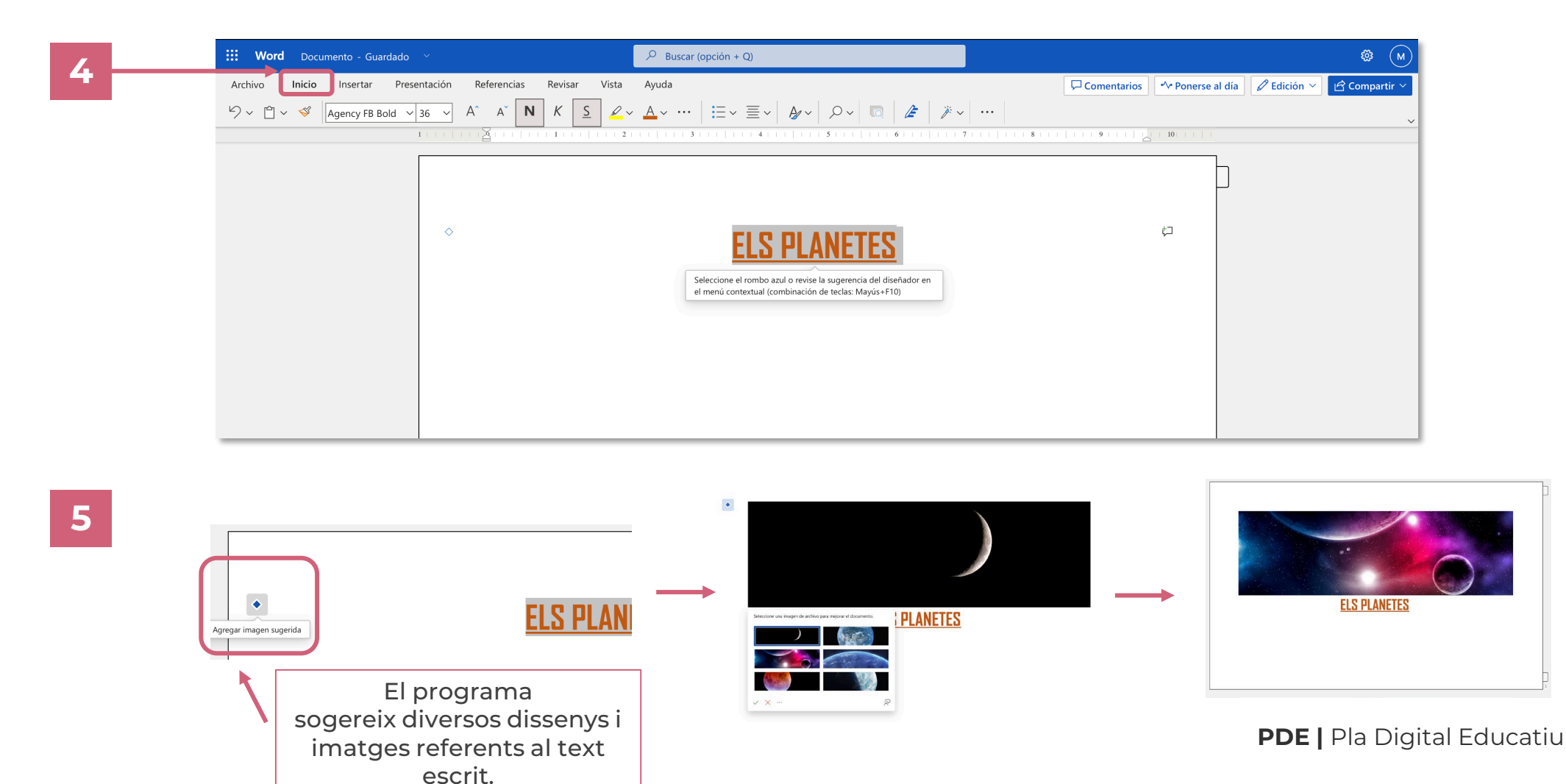

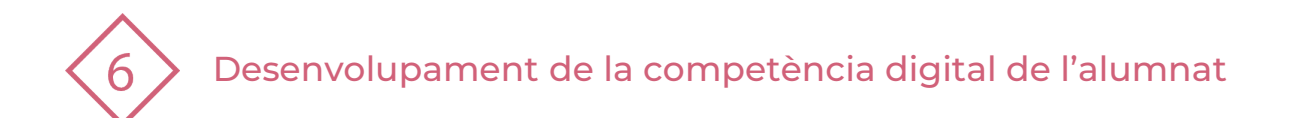

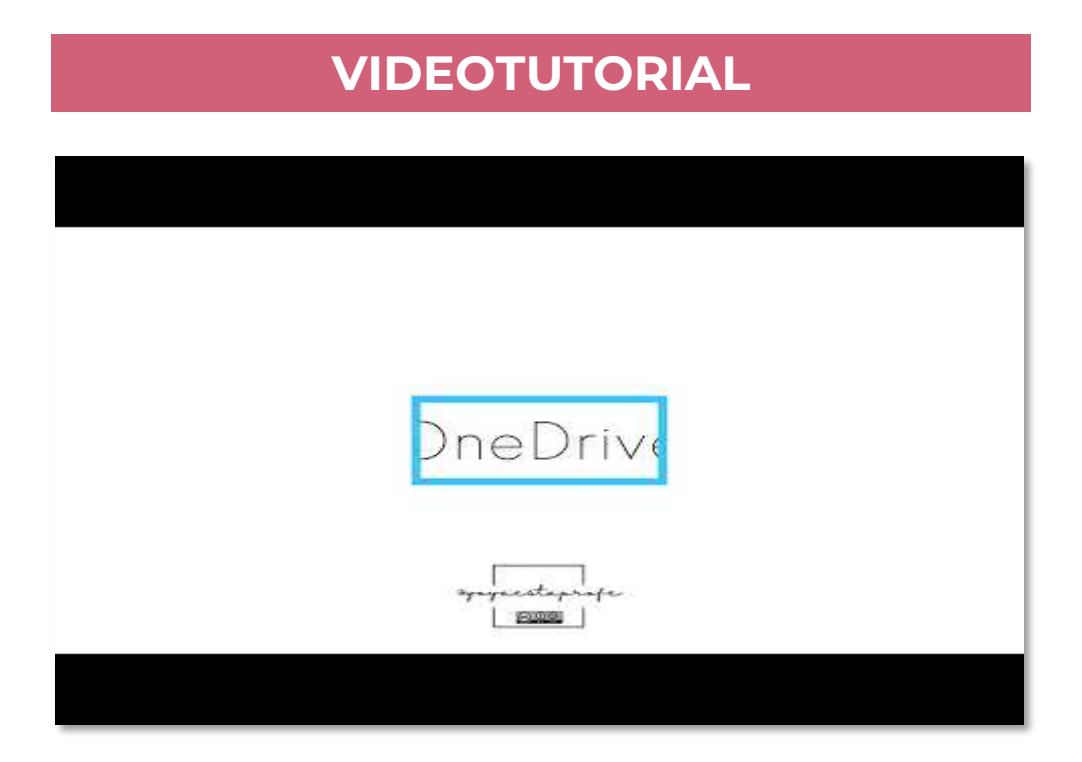

María Pilar Pedraza (2023, febrer). Ús de Onedrive Emmagatzemar. YouTube. Recuperat de Ús [de OneDrive Emmagatzemar](https://www.youtube.com/watch?v=9U6xxGWRLxc&t=1s) - YouTube

**PDE |** Pla Digital Educatiu

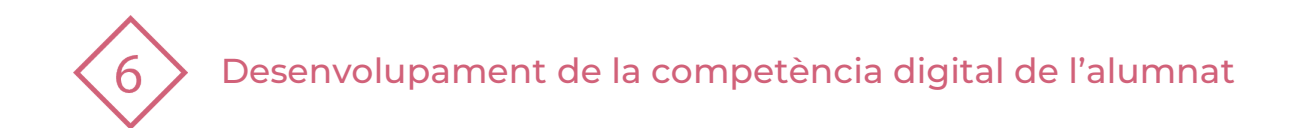

### **3 | PRACTIQUEM!**

PRÀCTICA 1

#### Organitza el teu OneDrive:

- 1. Crea carpetes de totes les teues assignatures.
- 2. El nom de les carpetes ha de ser el nom de l'assignatura.
- 3. Ordena dins de les carpetes els arxius.
- 4. Carrega des del teu dispositiu els arxius (que ja tenies o altres que descarregues) dins de les carpetes de cada assignatura.

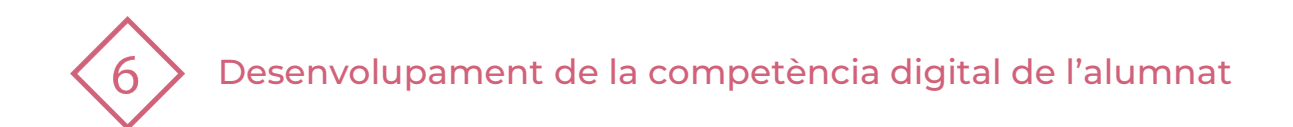

#### El recurs **Ús del processador de textos** ha estat creat per:

Equip del Pla Digital Educatiu Subdirecció General de Formació del Professorat Secretaria Autonòmica d'Educació i Formació Professional Conselleria d'Educació, Cultura i Esport

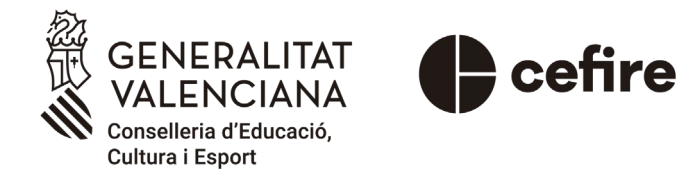

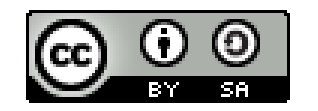

Esta obra està sota una [Llicència Creative Commons](https://creativecommons.org/licenses/by-sa/4.0/) Atribució-CompartirIgual 4.0 Internacional

Material de suport per als centres educatius de la Comunitat Valenciana | març 2023

**PDE |** Pla Digital Educatiu